# Using the Calendar (Moodle 2.4)

You need to add the **Calendar block** and the **Recent events** block to your course. These appear in the side columns.

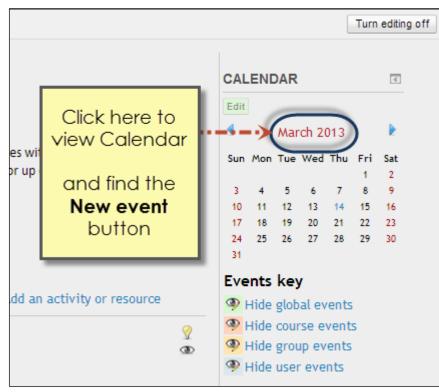

#### View calendar, get to *New event* button

### Add events button

|          | Add New<br>Event | New event  | EVENTS KEY     Hide global events                                           |
|----------|------------------|------------|-----------------------------------------------------------------------------|
|          |                  | April 2013 | Hide course events                                                          |
| Thursday | Friday           | Saturday   | <ul> <li>Hide group events</li> <li>Hide user events</li> </ul>             |
|          | 1                | 2          | MONTHLY VIEW                                                                |
|          |                  |            | February 2013                                                               |
| 7        | 8                | 9          | Sun Mon Tue Wed Thu Fri Sat<br>1 2<br>3 4 5 6 7 8 9<br>10 11 12 13 14 15 16 |

### Add events screen

If you have groups set up you can choose a group. Otherwise, choose User level, Course level or Site level setting for the event.

It is optional to write a description.

You can choose a date, with the option of an event happening over several days.

| New event                                                                                                    |                                                                |  |  |  |
|----------------------------------------------------------------------------------------------------|----------------------------------------------------------------|--|--|--|
| Event title*       Course<br>Site         Description       Font family         B       I       II         ABC       Xa       Xa         Image: State of the state of the state of the                                                                                                    | <u>A</u> - 22 - >1 14                                          |  |  |  |
| Image: Image: Image | Complete<br>description<br>(optional)<br>and choose<br>date(s) |  |  |  |

## View Upcoming events block

Also has a *Go to calendar* and *New event* link.

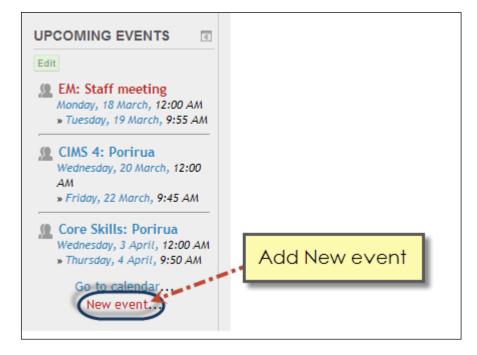